## **PSICOLOGÍA EXPERIMENTAL EJERCICIOS**

1.Un experimentador desea someter a prueba una hipótesis estadística. Indique detalladamente los pasos que debe seguir.

2. ¿Qué diferencia una hipótesis nula de una hipótesis de investigación?

3. ¿Cuál es el criterio para formular hipótesis alternativa?

4. ¿Qué es el nivel de significación? ¿Qué indica?

5.¿ Qué se entiende por Error Tipo I y Error Tipo 2. ¿Cómo se relacionan con la hipótesis nula?

6. ¿Qué se entiende por potencia o poder de una prueba estadística?

7.¿ Por qué se afirma que el Error Tipo I se relaciona con el nivel de significación?

8. ¿Qué se entiende por distribución muestral? Cuál es su función en la prueba de hipótesis estadísticas?

9.Explique detalladamente el procedimiento general para tomar decisiones estadísticas y someter a prueba hipótesis.

10. ¿Cuál es la importancia del tipo de escala de decisión?

11.Requisitos para aplicar una prueba paramétrica.

12. Elabore un cuadro donde indique cada uno de los diseños grupales estudiados; para cada uno señale una prueba paramétrica y una no paramétrica que le resulte aplicable.

13. Se aplicó una prueba t a dos grupos independientes. Uno de 15 sujetos y otro de 17. El valor de la t obtenida fue de 3.75, cuál es el siguiente paso?

14. Se aplicó una prueba t a dos grupos correlacionados, de 12 sujetos cada uno. Se obtuvo un valor de t  $=$ 0,75. Indique los pasos siguientes y realícelos.

15. Dado un diseño de dos grupos relacionados, seleccionados sobre la base de una prueba preeliminar. La VD es ordinal, desconociéndose la forma de la distribución. Indique el estadístico a aplicar.

16. Se aplicaron 5 tratamientos a un número igual de grupos independientes. Cada grupo constituido por 10 sujetos. Se desea aplicar un análisis de varianza a fin de evaluar la hipótesis. Indique detalladamente los pasos a seguir.

17. Al aplicar la prueba F en el caso anterior, se obtuvo un valor de 1,75. ¿Cuáles son los próximos pasos para tomar la decisión?

18. Analice la ecuación de la prueba t. ¿Cuál es el significado del numerador y el del denominador? ¿Qué implica obtener el valor y compararlo con aquel que aparece en la tabla?

19. En el texto de McGuigan (p.134) aparece la tabla t. Observe que los valores oscilan entre 0,12 y 63,65. En función de que ocurre esta variación? ¿Cuál hecho puede señalar al respecto? ¿Qué ocurre con los valores a medida que aumenta el nivel de significación? ¿A medida que aumentan los grados de libertad?

20. Para cada uno de los valores de t obtenidos, indique si las diferencias son significativas o no. Para grupos correlacionados

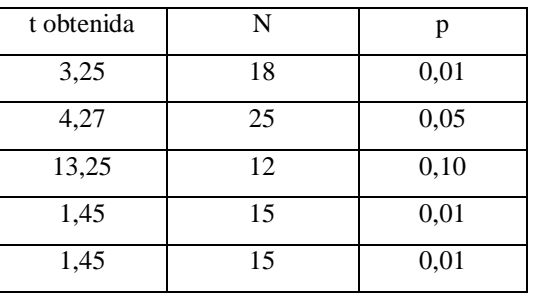

### Para grupos independientes

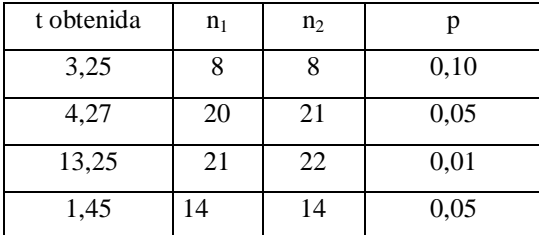

21. Para la prueba F trabajando con la Tabla, realice un análisis similar al propuesto en la pregunta 19.

22. Una vez obtenido el valor de F, tomada la decisión correspondiente, ¿considera ud que ha concluido el análisis?. Justifique su respuesta.

23.Describa cuál es la lógica del análisis de varianza.

24. Explique cómo haría una descripción de los resultados obtenidos en un diseño factorial 2x2. 25. Explique los pasos a seguir para aplicar un análisis de varianza de dos vías. Explique la lógica del análisis y los supuestos.

26. ¿Cuál es la información que se obtiene con un análisis de la varianza en un diseño factorial  $2x2$ ?

27.Obtenidas las F en un factorial, ¿cuál es el próximo paso?

28.Observe cada uno de los cuadros, los cuales corresponden a experimentos factoriales 2x2. Indique para cada uno de ellos si existe interacción o no. Represente el resultado. Cada variable oscila entre 0 y 20:

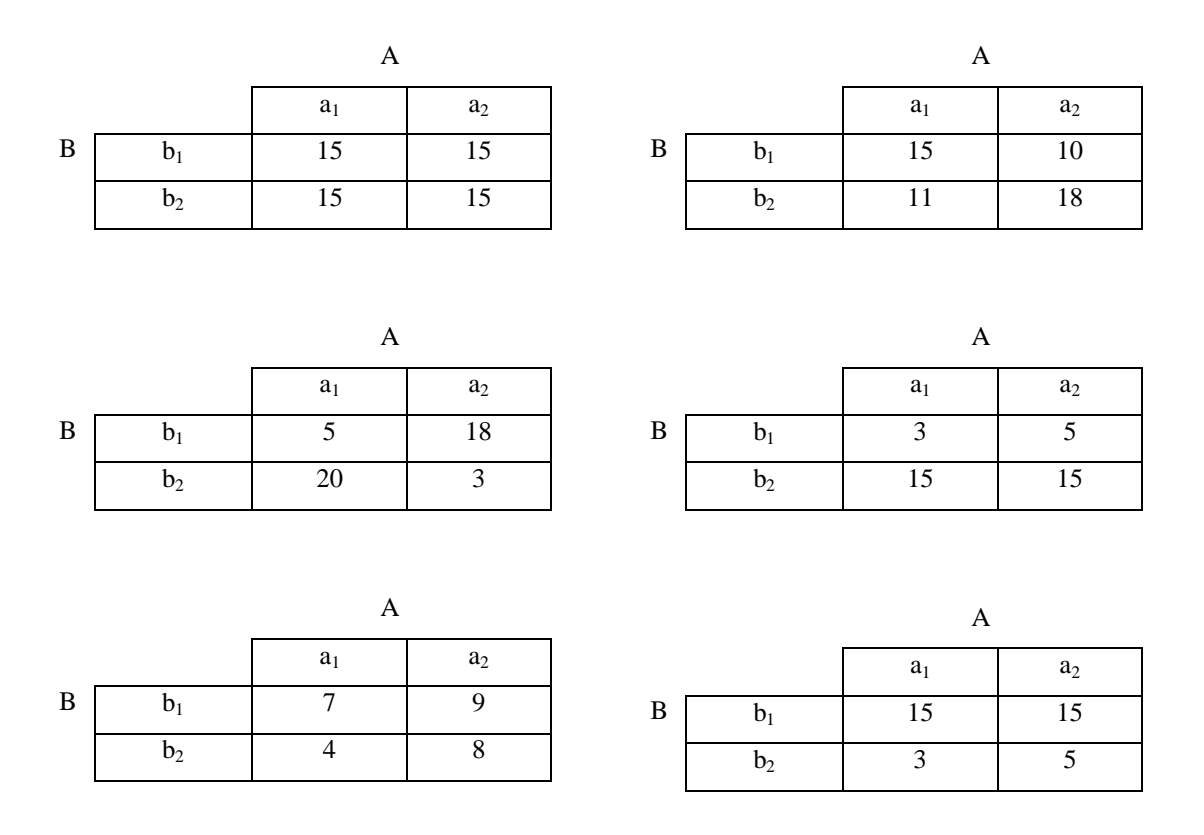

# 29. ¿Qué significado tiene una dirección en el análisis de la varianza?

30. Un investigador desea determinar el grado de relación que existe entre el tipo de personalidad, utilizando las dimensiones de Eysenck (introvertido y extravertido) y el grado de preferencia (alta o baja) de la literatura de humor negro. Obtuvo los siguientes datos:

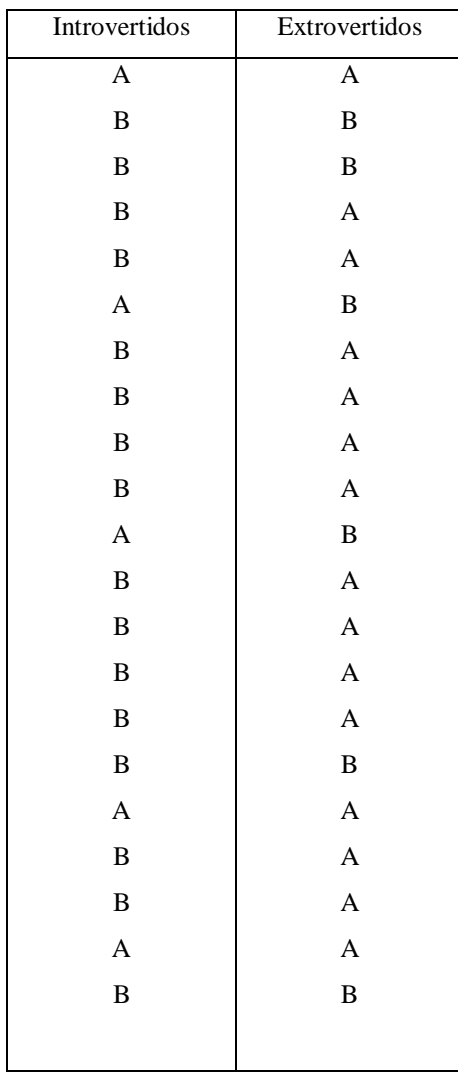

- Presente los datos en forma de tabla de contingencia.
- Describa los resultados (valores marginales)
- Identifique el nivel y tipo de VD
- Identifique la o las VI, indique forma de variación
- Indique el tipo de investigación
- Enuncie la hipótesis específica y la estadística
- Aplique la prueba de Ji cuadrado
- Tome las decisiones pertinentes

31. Indique los casos en que emplearía binomial. ¿Cuál es su utilidad? Presente un ejemplo derivado de su proyecto de equipo en el cual resulte aplicable la prueba.

32. Un psicólogo clínico realiza una intervención para disminuir el consumo de cigarrillos en una muestra de 42 sujetos. Registró el consumo durante dos semanas, dividiendo la muestra en dos categorías: alta (10 o más cigarrillos por día) baja (menor de 10). Después del tratamiento repitió la medida y clasificó a los sujetos en las dos categorías mencionadas. Esperaba una disminución en el consumo de todos los sujetos, pero de alguna manera, en algunos sujetos se produjo un incremento en el número de cigarrillos fumados diariamente, mientras otros mantuvieron su nivel.

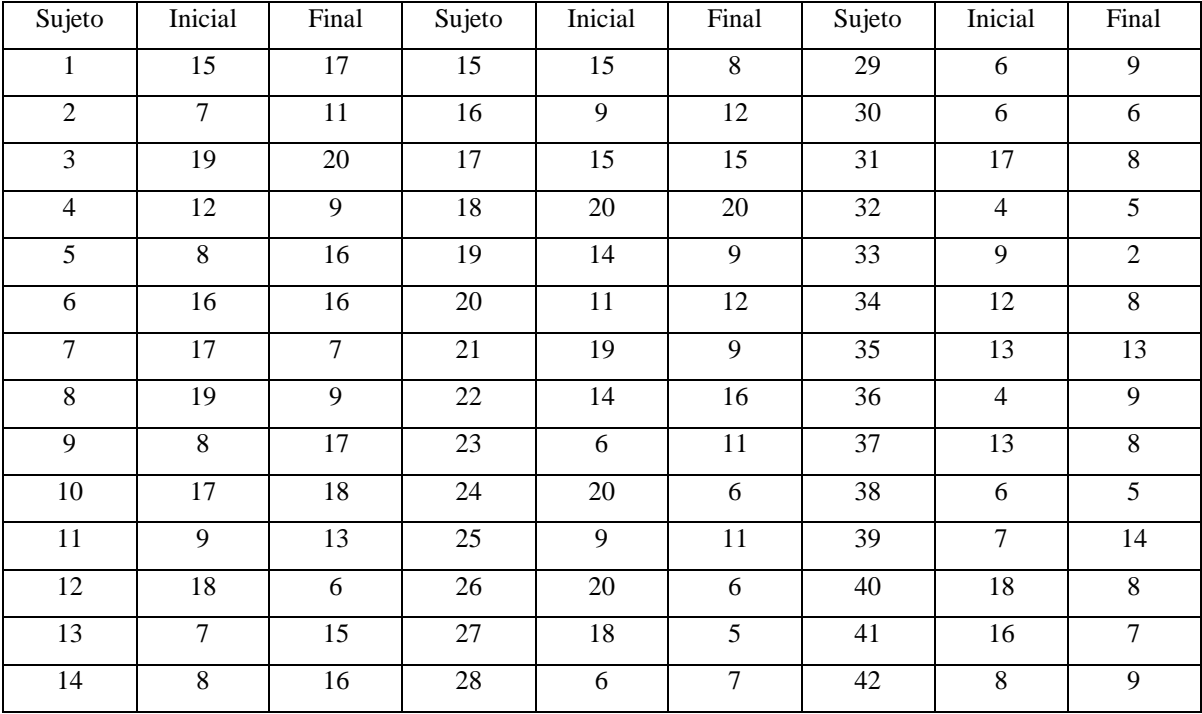

Los resultados son los siguientes:

Desea determinar si la intervención produjo los cambios significativos esperados: Alto a Bajo consumo. Seleccione y aplique la prueba no paramétrica adecuada, justifique.

33. A partir de los datos anteriores, y preocupado por los resultados, el psicólogo desea saber si el cambio de Bajo consumo a Alto consumo de cigarrillos considerado aisladamente es significativo. Seleccione la prueba, enuncie la hipótesis y aplique la prueba del signo.

34. Con los resultados de la tabla, determine si existen diferencias significativas entre las dos medidas (antesdespués) solo para los sujetos con alto consumo inicial. Aplique la prueba del signo y evalúe la hipótesis que rige la intervención (los sujetos con alto consumo inicial disminuirían significativamente)

35. Aplique la prueba de Wilconxon para 33 y 34.

36. Un psicólogo social, al tabular una pregunta de una encuesta a 230 sujetos, determinó las frecuencias de respuestas, con la advertencia de que un mismo sujeto podía ser clasificado en varias categorías, pues las alternativas no eran excluyentes. Los resultados son los siguientes. Los resultados son los siguientes:

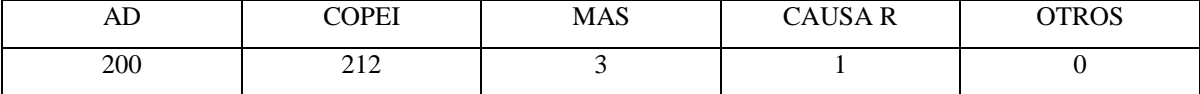

El investigador está interesado en determinar diferencias significativas entre las categorías de respuesta y decide aplicar un ji cuadrado. Cómo dijo sabiamente hace muchos años, el entonces candidato Piñerua ¿ Eso es correcto? Justifique

37. Al aplicar una prueba de selección entre dos grupos independientes, en el cual los sujetos debían escoger entre dos alternativas (aceptación, rechazo) se obtuvieron los siguientes resultados:

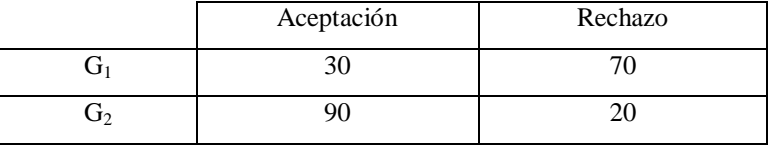

El investigador decide determinar diferencias significativas entre las frecuencias de respuesta, aplicando además corrección por contigüidad.

38. Al evaluar el número de violaciones a una norma de transito por parte de 7 grupos de sujetos, se obtuvo lo siguiente:

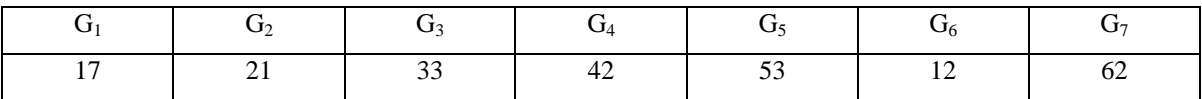

Se desea determinar si hay diferencias significativas entre los grupos

39. Al realizar la comparación entre la actitud inicial y el tipo de mensaje sobre la base del número de veces que los sujetos afirmaron que asistirían voluntariamente a sesiones para que se les modificara la actitud que tanto amaron durante toda su existencia, se obtuvieron los siguientes resultados:

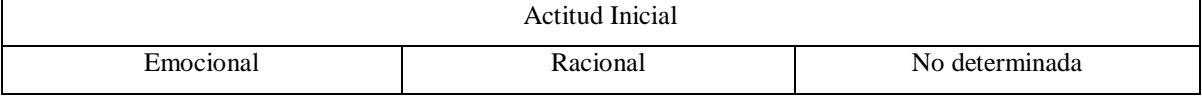

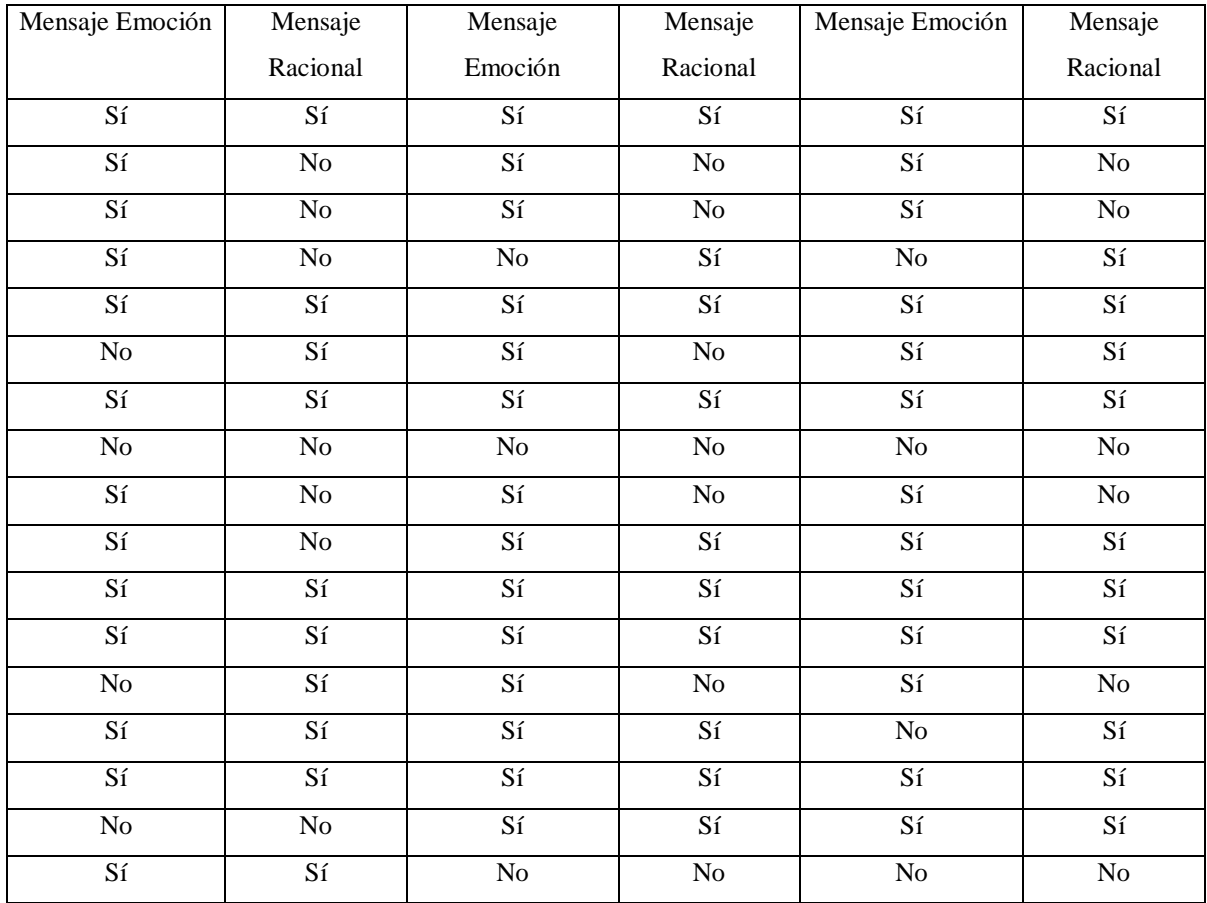

Presente la tabla de contingencia y aplique la prueba correspondiente. Nivel de sig. 0, 05.

40. Para los siguientes datos obtenidos en dos grupos aleatorizados en una escala Likert aplicada a 10 sujetos por grupo:

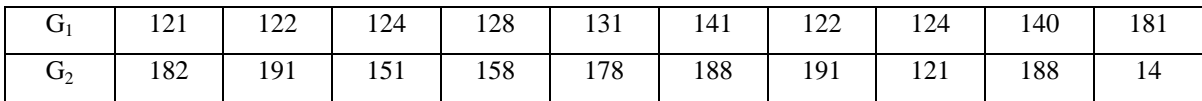

Determine si hay diferencias significativas entre los dos grupos aplicando:

- t de student
- U de Mann Withney
- Mediana

41. Un psicólogo desea conocer cual de los procesos terapéuticos es más efectivo para el tratamiento del stress laboral. Trata a 7 pacientes, tres de ellos reciben el tratamiento A, cuatro el B. Mide el grado de stress con una escala que clasifica sobre 20 puntos; la magnitud indica grado de stress al final del tratamiento:

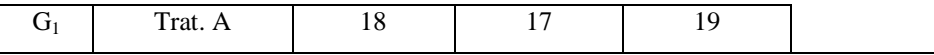

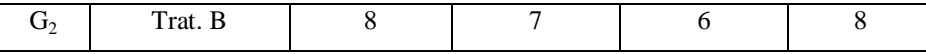

Determine si hay diferencias significativas entre los dos tratamientos.

42. Para emplear dos grupos correlacionados se realizó una prueba preliminar a 40 sujetos:

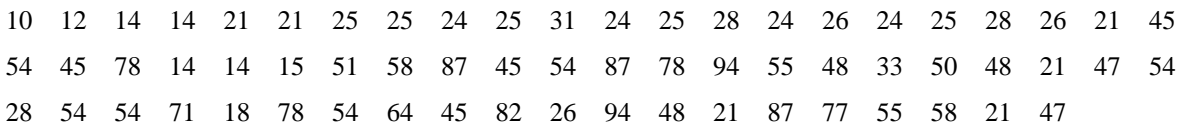

Seleccione a dos grupos igualados. Determine si entre ellos existe correlación y diferencias significativas.

Aplique Wilconxon y Signo para determinar diferencias significativas

En todos losa casos elabore instrucciones detalladas para el uso de cada prueba y la toma de decisiones.

43. Presente cuadros para cruzar dos variables cada una con 2 opciones, dos variables 3x5, tres variables 2x2x2, cuatro variables 2x3x2x4, cinco variables 2x2x2x2x2. Designe las variables con letras mayúsculas, los valores por minúsculas con subíndice. En todos los casos presente:

- tablas de n entradas con filas y columnas
- Tablas con entradas solo por columnas.

44. Ji cuadrado de una muestra.

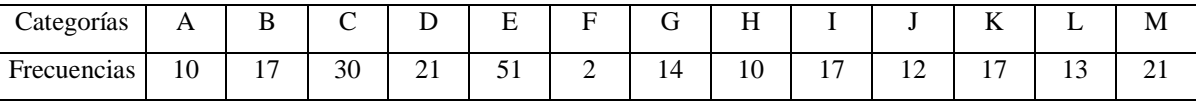

Determine si las frecuencias obtenidas difieren de:

- Lo que se esperaría por azar
- Si se ajustan a una distribución teórica en la cual se supone que el primer puntaje es 10 y el resto se incrementa con una razón aritmética de 5.

45. Ji cuadrado de dos muestras caso 2x2 (Corrección por continuidad)

Variable A, valor  $a_{1}=30$ ,  $a_{2}=50$ ; Variable B, valor  $b_{1}=33$ ,  $b_{2}=44$ 

Presente los datos en la tabla correspondiente, determine si existen diferencias significativas entre las variables.

46. Ji cuadrado kxr Ejemplo 3x4 Variable A, valor  $a_{1} = 20$ ,  $a_{2} = 34$ ,  $a_{3} = 54$  Variable B, valor  $b_{1} = 55$ ,  $b_{2} = 42$ ,  $b_{3} = 31$ ,  $b_{4} = 62$ 

Aplique ji cuadrado y determine si existen diferencias significativas entre las celdas.

47. Al evaluar el efecto del orden de presentación (a<sub>1</sub> primacía y a<sub>2</sub> recencia) y del tipo de rasgo (b<sub>1</sub> positivo y b2 negativo) sobre la formación de impresiones, se obtuvieron los siguientes resultados en 4 grupos (tratamientos) con 10 sujetos por grupo.

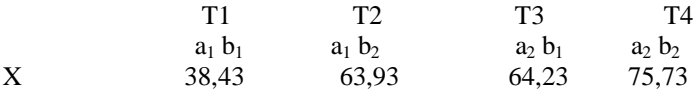

Al aplicar el análisis de varianza se obtuvo el siguiente resultado en la suma de cuadrados: Entre A: 7,04 Entre B: 12,04 Interacción: 3,38 Dentro:5,50

Finalice los cálculos y presente el cuadro final del análisis de varianza. Calcule las F necesarias e indique si se encuentran las diferencias significativas usuales en este tipo de análisis. Describa y analice el resultado. Presente el gráfico de interacción y analice.

48.Al aplicar el diseño de Solomon planteado en un experimento, en el cual existían dos variables independientes se obtuvieron las siguientes medias para el pretes y el postest según el caso

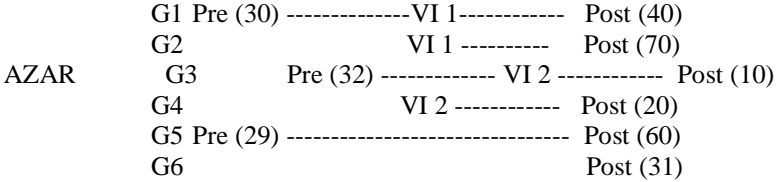

Al aplicar un análisis de varianza a los resultados del postest se obtuvo una F=06,32 que resultó significativa al 0,01. Además resultó significativa la diferencia pretest- postest en los grupos 1,3,5 aplicando pruebas t. Analice los resultados considerando las medias y toda la información que proporciona el diseño.

49. Un estudiante poco conocedor de la materia, al presentar el examen de psicología experimental decidió aplicar una t para grupos correlacionados a un conjunto de datos independientes. Ello determinó un error en el resultado con la ya conocida consecuencia. Ud. como alumno bien preparado y avanzado, debe demostrarle analizando las fórmulas respectivas TODAS LA DIFERENCIA que existen entre las dos pruebas, realizando los cálculos y determinando los elementos necesarios para la decisión a partir de los mismos datos. Como el problema señalaba que la media del grupo 1 era mayor que la media del grupo2, tome las previsiones necesarias para el uso de la tabla.

Sujetos 1 2 3 4 5 6 7 8 9 Grupo 1 1 5 4 3 5 3 4 3 2 Grupo 24 9 8 9 8 8 9 9 8

4.- En la pregunta anterior, determine los valores de t para tres niveles de significación: 0,10; 0,05; y 0,001. Indique qué significa tomar una decisión con cada uno de los valores de p (o alfa).

5.- Al aplicar un análisis de varianza de 2 vías en un experimento variando el número de sesiones (tres valores) y el intervalo entre ensayos (4 valores). Diseño 4x3 se obtuvieron los siguientes valores para las sumas de cuadrados:

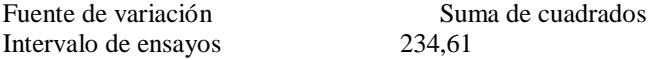

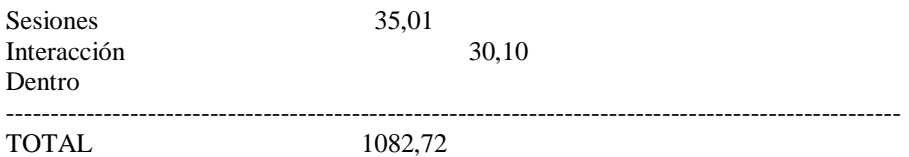

En cada grupo se utilizaron 8 sujetos. Complete el cuadro final del análisis de varianza, determine los valores que faltan, calcule las  $F e$  indiquen si son significativas con un nivel de  $p=0.05$ .

6.- En un experimento se aplico un diseño tipo Solomon para evaluar el efecto de la inducción de expectativa sobre el cambio de actitud con dos variables independientes: V11 alta y V12 baja. Además se desea evaluar la influencia del pretest. Se empleó como es obvio una escala Likert con un recorrido entre 8 y 40. El mayor valor representa una actitud más intensa. El esquema del diseño es el siguiente:

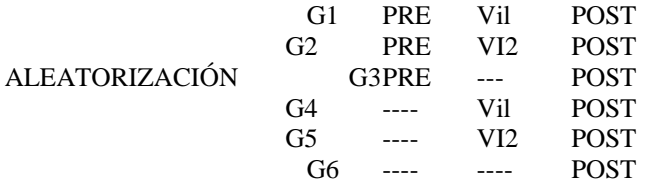

El experimentador supone que la inducción alta cambiará más las actitudes que la baja y ésta más que el control, supone además que el pretest no induce efectos sobre la VI, ni sobre ele postest. Los resultados obtenidos son los siguientes:

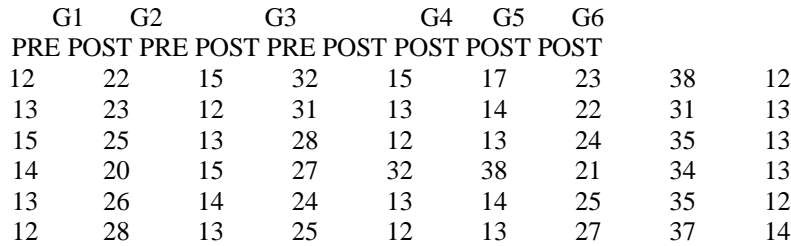

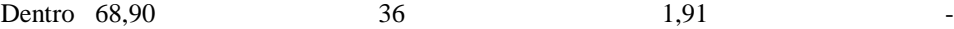

a.- Elabore las hipótesis estadísticas pertinentes.

b.Elabore el gráfico de interacción.

c.- Determine el nivel de significación, y ubique en la tabla el valor teórico de F.

d.- Tome las decisiones estadísticas necesarias. Interprete para cada F el significado estadístico y empírico. Analice e interprete el gráfico de interacción.

9.- Para evaluar el efecto de dos tipos de información social negativa sobre el cambio de actitud hacia las elecciones uninominales, se aplicó un pretest a un grupo de 78 sujetos, a partir del cual seleccionará dos grupos pareados de 10 sujetos cada uno. Cuya igualdad debe demostrar. Se aplicó la misma medida en un postest. Al investigador le interesa realizar todas las comparaciones necesarias para evaluar el efecto del tipo de información tanto dentro como entre grupos. Debe presentar los datos supuestos del postest para los dos grupos.

#### RESULTADOS DEL PRTEST APLICADO A 78 SUJETOS

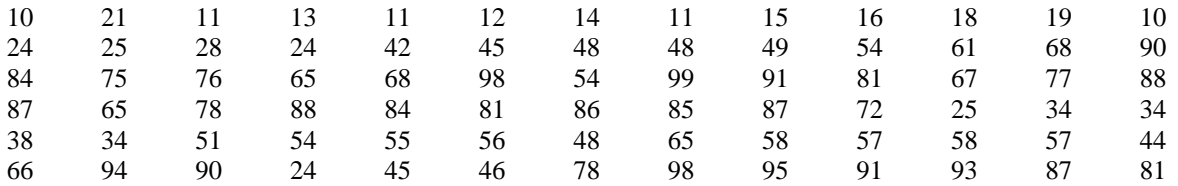

Presente hipótesis estadística. Realice todos los cómputos. Analice los resultados, evalúe las hipótesis.

10.-Al aplicar un diseño factorial 3x3 se obtuvieron los siguientes resultados finales:

Sum. Cuad Entre A 703,33 Entre B 663,33 Interacción 3, 34 Error 90,00 TOTAL 1460,00

En cada celda 5 sujetos para u total de 45. Complete y tome las decisiones para determinar diferencias significativas con=0,05.

11.- En un experimento de dos grupos experimentales pre test-post-test se obtuvieron los siguientes resultados:

GRUPO 1 GRUPO 2 Pre test Post-test Pre-test Post.test

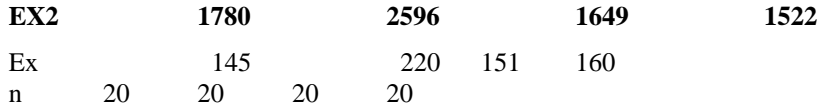

Determine:

- a) Si existen diferencias significativas entre los dos grupos en el pre test y en el post test.
- b) Si la variable independiente produjo diferencias significativas dentro de cada grupo.
- c) Si la igualación en base al pre test fue adecuada.
- d) Tome la decisión estadística con tres niveles de significación: p=0,01 , p=0,05 y p=0,10. Indicando las consecuencias de tomar cada valor en términos del error tipo 1.
- 12.- En un experimento factorial se obtuvieron los siguientes resultados:

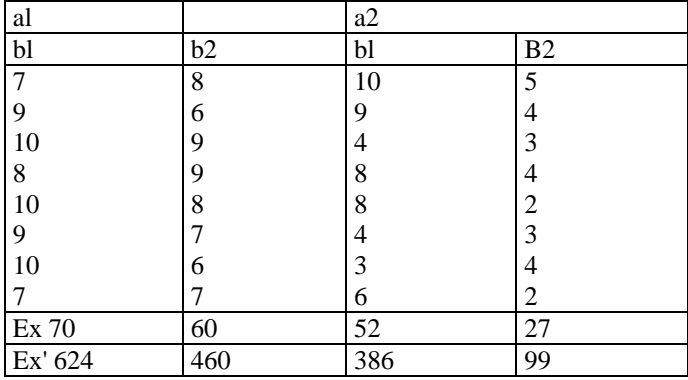

Ex total=209 Exz total=1569

Realice los cálculos necesarios, presente el cuadro final, además determine:

a) Si existen diferencias significativas entre los niveles de cada factor. b) Si existen efectos significativos de interacción. c) Si la media de a1 es mayor que la de a2 y si la de b1 es mayor que la de b2. d) Presente el gráfico de interacción.

13.- En un experimento multigrupo el experimentador tiene 15 grados de libertad en el numerador y 45 en el denominador. Desea evaluar una F obtenida = 1,98 con un nivel de significación de 0,05 con un valor exacto de la F crítica. Determine dicho valor e indique si existen diferencias significativas.

14.- Se desea evaluar el efecto de dos tipos de involucración en el cambio de actitud hacia el subsidio salarial decretado recientemente por el gobierno. Para conocer la actitud inicial de los sujetos de la muestra se aplicó un pretest consistente en una escala Likert con 20 ítems. Del grupo inicial de 2000 personas, se seleccionaron y asignaron al azar los sujetos a dos grupos (alta y baja involucración) con 12 sujetos cada uno. Después de someter a los sujetos a una danza contra actitudinal se midió de nuevo la actitud con un instrumento equivalente. Los resultados se muestran a continuación:

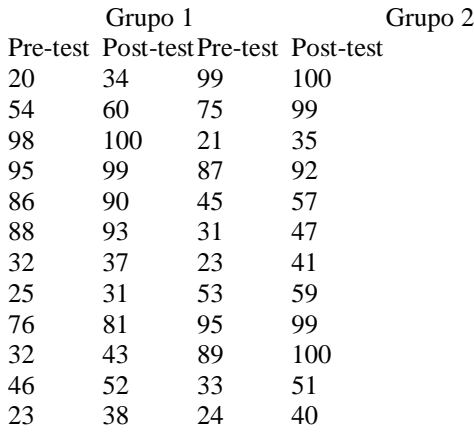

El experimentador supone que ambos tratamientos producirán cambio de actitud, sin embargo, el segundo tratamiento determinará una mayor discrepancia actitud-inicial actitud-final. Las diferencias de medidas intragrupo e intergrupo serán todas significativas. La escala se calificó de manera tal que un mayor puntaje se asocia a una actitud positiva más intensa (100 max). De lo anterior se desprende que el orden de las medidas esperado por el investigador es el siguiente:

MG1 Pretest = MG2 Pretest MG1 Postest < MG2 Postest MGI Pretest < MG1 Postest MG2 Pretest < MG2 Postest MG 1 Postest < MG2 Postest Diferencia Medias (Pre-Post G1) < (Pre-Post G2)

Se le contrata para que analice los datos y evalúe las hipótesis del investigador. Como el investigador ignora la Estadística, le pide elaborar un esquema con los pasos para calcualr cada una de las pruebas utilizadas. 1.- Describa los datos. 2.- Enuncie las hipótesis estadísticas necesarias. 3.- Aplique las pruebas estadísticas paramétricas para dos grupos en sus dos versiones que le permitan evaluar las hipótesis. Aplique sólo en un caso la prueba A. El resto de las comparaciones con la t de student en sus dos versiones. 4.- Tome las decisiones estadísticas necesarias para evaluar las hipótesis estadísticas. 5.- Evalúe la hipótesis de investigación.

## Psicología Experimental 1999-1 **EJERCICIOS: ESTADISTICA NO PARAMETRICA.**

1,. El experimentador quiere evaluar si las respuestas a los items en una escala likert se distribuyen aleatoriamente o tienden a agruparse en los extremos positivos de la escala. A manera de muestra, tiene los resultados de un items con su versión positiva y negativa, con el número de superior que escogió cada alternativa.

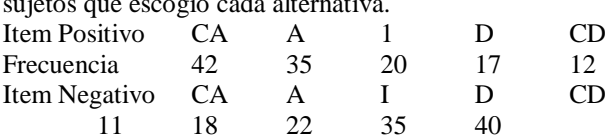

Determine si las frecuencias de cada item, difieren a las esperadas por azar

2.- Se desea saber si las respuestas emitidas a un cuestionario sobre actitudes hacia las pruebas no paramétricas aplicado a 100 estudiantes de psicología experimental, difieren de las reportadas en una investigación anterior. Se presentan las frecuencias de respuesta a cada una de las categorías. Muy difíciles

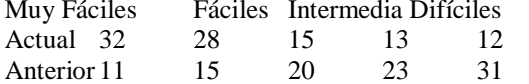

3.- Determinar si las respuestas de preferencia hacia el uso de perfumes dífiere según el sexo

Alta Baja Masculino 32 44 Femenino 54 22

4.- Evaluar si la escogencia de la opción de clínica es independiente del profesor en Psicología de la Personalidad

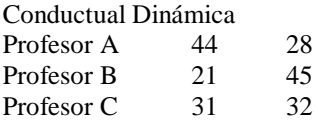

5.- En un experimento sobre preferencia del mensaje (positivo. negativo), se utilizaron dos grupos con alta o baja personalidad Tipo A. Las respuestas (preferencia del mensaje) de cada sujeto en cada grupo se presentan a continuación;

Alta TA G1 +--+++-+--+++-+------+----++-----+ Baja TA G2 -----++-++---+++++----+++++++-++ Determine si existen diferencias entre los dos grupos

Se desea evaluar el efecto de dos maneras, considérando los puntajes de cada grupo y por otra parte, determinando si los sujetos que obtuvieron puntajes inferiores o superiores al valor medio difieren significativamente.

11.- Tres grupos igualados en una prueba previa de personalidad se someten a cuatro versiones de un mensaje que debía ser evaluado sobre la base de la inducción de defensas perceptuales, los mensajes variaban en la cantidad de argumentos que atacaban las creencias de los sujetos. Se desea determinar si entre ellos existen diferencias significativas.

M1 M2 M3 M4 G 1 72 46 34 20 G2 94 52 30 15 G3 83 70 64 55

12.- Para evaluar el efecto del tipo de material sobre el aprendizaje de niños de segundo grado, se utilizaron cuatro tipos de texto que diferían en el número de ilustraciones por página, se midió el aprendizaje con una prueba de conocimientos que arrojaba un puntaje máximo de 100 pts.

G1 92 90 88 91 87 74 84 87 78 G2 83 86 87 88 90 70 88 89 98 G3 74 72 74 78 71 74 64 65 66 G4 90 91 92 99 98 98 99 98 99

Determine si entre los grupos existen diferencias significativas e indique cual de los tratamientos es el mejor.

13.- Para cada una de las pruebas estudiadas, proponga y resuelva un ejemplo, para muestras grandes y muestras pequeñas. Indique requisitos e información que proporciona cada una.